<span id="page-0-0"></span>Optimisation and Operations Research Lecture 8: Algorithm analysis and Big-O notation

Matthew Roughan <matthew.roughan@adelaide.edu.au>

#### [http:](http://www.maths.adelaide.edu.au/matthew.roughan/notes/OORII/)

[//www.maths.adelaide.edu.au/matthew.roughan/notes/OORII/](http://www.maths.adelaide.edu.au/matthew.roughan/notes/OORII/)

School of Mathematical Sciences, University of Adelaide

August 1, 2019

K ロ ▶ K 레 ▶ | K 회 ▶ | K 환 ▶ │ 환 │ ⊙ Q Q ⊙

# <span id="page-1-0"></span>Section 1

### [Algorithm analysis](#page-1-0)

メロト メ都 トメ ヨ トメ ヨ

重

 $2990$ 

# Algorithm Analysis

- We would like to estimate how long our program will take to run
- More generally, how many resources will it take?
	- $\blacktriangleright$  time
	- $\blacktriangleright$  memory (space)
	- $\blacktriangleright$  unicorns
- And often, we would like to make it better

4.0.3

 $QQ$ 

### Empirical Measures

- Run the program and test it
	- $\triangleright$  see how long it takes
		- $\star$  in MATLAB use tic and toc
		- $\star$  there are lots of tools, e.g., see profilers
	- $\triangleright$  see how much memory it uses
- This is simple, but
	- $\triangleright$  how do we *anticipate* performance for a new problem?
	- $\triangleright$  how do we determine the practical limits of our program?
	- $\triangleright$  how will our program run on a different computer?

 $200$ 

## Memory Analysis

- What takes up memory?
	- $\blacktriangleright$  the program itself
		- $\star$  this is usually fairly constrained, so we mostly ignore it
	- $\blacktriangleright$  the variables
		- $\star$  in MATLAB, most variables are double precision floating point
		- $\star$  effectively they take 8 bytes each
- Memory analysis is just a matter of counting the number of variables
	- **a** vector of length  $n$ , takes  $8n$  bytes
	- **an**  $n \times m$  matrix takes 8nm bytes
- In general, there are many other issues to consider, but simple counting is the starting point

 $QQ$ 

#### Time Analysis

- Time analysis is more complicated
- What takes time?
	- each *operation* takes time, but they aren't all the same
		- $\star$  + might be faster than  $\times$
		- $\star \times 2$  is often very fast in binary
	- $\triangleright$  the time an operation takes depends on the particular computer
		- $\star$  so often we don't work out actual time, we look directly at the number of operations
- So once again it is just counting, but
	- $\triangleright$  there are different types of operations to count
	- $\triangleright$  there are some extra complexities we will consider below

 $200$ 

# Time Analysis: simple examples

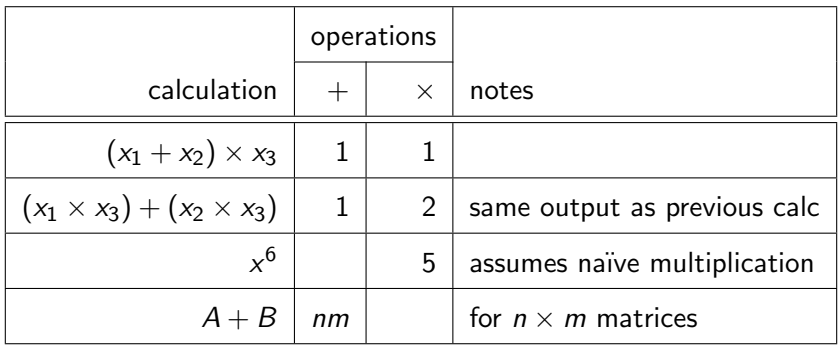

It's just counting, but details matter!

4 日下

画

 $QQ$ 

# Time Analysis: operations

There are lots of operations you could count

- arithmetic: e.g.,  $\times$ ,  $+$ ,  $-$ ,  $/$ , ...
- relational: e.g., comparisons  $x > 0$ ,  $y == 2$
- $\circ$  logic: if true ...
- $\bullet$  *bitwise:* we don't use these much in MATLAB
- $\bullet$  set: e.g., union, intersection, ...
- *memory access: e.g.*, creating a variable (memory allocation), setting a variable, reading from an array, ...
- functions you call contain multiple operations: e.g.,  $sin(x)$
- $\bullet$  in MATLAB vector operations are actually made up of lots of smaller operations, e.g.,  $A + B$  would need to add all of the elements
- Input/Output (to screen or disk) be aware this is  $SLOW$

 $\equiv$  990

イロト イ部 トイヨ トイヨト

# Time Analysis: operations

- There are lots of operations you need to consider
- We aim to break it down to *primitive operations* 
	- **1** e.g., arithmetic, relational, and logic
	- 2 Separate I/O from the algorithm
		- $\star$  make sure MATLAB lines end with a ':'
- **•** Take *uniform-cost model* 
	- **1** assume all primitive operations take the same time

 $200$ 

#### Time Analysis: loops

```
for i=1:n% do some stuff that takes k operations
   ...
end
```
- $\bullet$  The cost of a loop is the internal cost (assume  $k$ ) multiplied by the number of times the loop runs (here  $n$ )
- $\bullet$  So the cost here is nk operations

4 0 8

Time Analysis: loops example

```
for i=1:m
  for j=1:n
    x = x + (i * i)end
end
```
- The inner loop does 2 primitive ops
	- In Note that in this example, it doesn't depend on the values of x, i or j
- The inner "j" loop performs this *n* times, so  $2n$  ops
- $\bullet$  The outer "*i*" loop repeates this *m* times, so the final count is

#### 2nm

operations.

# **Strategy**

- Break the program into blocks
	- $\triangleright$  we can just add up the cost of each block
- **•** Look for loops
	- $\triangleright$  the cost of the "stuff" inside the block is *multiplied* by the number of times the loop runs
- Functions like  $sin(x)$  can often be given a constant cost
	- $\triangleright$  its hard to know exactly what it is
	- $\triangleright$  we'll fix that: see Big-O notation below

# Example: pivot

```
1 function [Mout] = pivot(M, i, j, epsilon);
2 %
3 % pivot.m, (c) Matthew Roughan, 2015
4\frac{9}{6}5 % created: Wed Jul 1 2015
6 % author: Matthew Roughan
7 % email: matthew.roughan@adelaide.edu.au
8 %
9 % Perform a pivot at position (i,j) of matrix M
10 %
11 % INPUTS:
12 % M = Tableau on which we operate
13 % (i, j) = pivot location
14 % optional inputs
\% epsilon = small number so that we don't test "exactly" zero, but near it near it near it near it near it near it near it near it near it near it near it near it near it near it near it near it near it near it near it
16 \frac{9}{6}17 % OUTPUTS:
18 % M_out
19 %
```
4 日下

 $\overline{AB}$   $\rightarrow$   $\overline{AB}$   $\rightarrow$   $\overline{AB}$   $\rightarrow$   $\overline{BC}$ 

### Example: pivot

```
20 if nargin < 4
21 epsilon = 1.0e-12;
22 end
23
24 % check inputs
25 assert(i>=1 && i<=size(M,1) && i == round(i), 'invalid value of i');
26 assert(j>=1 && j<=size(M,2) && j == round(j), 'invalid value of j');
27 assert(abs(M(i,j)) > epsilon, 'M(i,j) close to zero');
28
29 if abs(M(i,j)) < epsilon
30 error(M(i,j) close to zero');
31 end
```
4 日下

一不 医小

 $\equiv$   $\cap$   $\alpha$ 

# Example: pivot

```
32
33 % create the output array
34 Mout = zeros(size(M));
35
36 % divide row i by M(i,j)
37 Mout(i,:) = M(i,:) / M(i,j);38
39 % subtract enough of the new row from each other row to make other colu
40 for k=1:size(M,1)
41 if k \tilde{=} i42 Mout(k,:) = M(k,:) - Mout(i,:)*M(k, j);
43 end
44 end
```
4.0.3

G.

 $\rightarrow$   $\equiv$   $\rightarrow$ 

 $ORO$ 

# Time Analysis: indeterminacy

The big problem for analysing cost is indeterminacy, i.e., sometimes the code's behaviour changes depending on the values

```
if (x > 0)y = x + 1else
 y = x + z + wend
```
Often we don't know what value of x to expect (that's might be the whole point of the program) so how should we analyse this?

We'll look at this a little later.

### <span id="page-16-0"></span>Time Analysis: extra complexities

**1** Modern computers really mess all this up

- **O** CPU can perform multiple operations per clock cycle, under certain (complex) conditions
- <sup>2</sup> Multiple levels of cache change speed to access (and hence operate) on variables
- <sup>3</sup> ...
- 2 So what do we do?
	- **1** Big-O notation (see next section) abstracts away some details
	- **2** Complexity analysis looks at the *class* of the algorithm rather than the details, but we will look at this later

# Section 2

# <span id="page-17-0"></span>[Big-O Notation \(and its friends\)](#page-17-0)

4 日下

**∢ 向 →** 

∍  $\sim$  $-4$  画

舌

 $299$ 

#### Computational complexity

- Often, we don't care about the time for a particular problem, we care about the practical bounds for problems we might consider in the future
- We would like to estimate how long our program will take to run
	- $\triangleright$  as a function of the size of the problem
		- $\star$  e.g., n equals the number of variables
		- $\star$  e.g., m equals the number of constraints
	- $\triangleright$  could also include the size of the variables in memory
		- $\star$  e.g., k bit floating point numbers
- **o** often interested in BIG problems, so look at asymptotic behaviour
	- e.g., large  $m$  and  $n$
	- $\blacktriangleright$  use big-O notation

# Big-O notation

#### Definition

$$
f(\mathbf{x}) = O(g(\mathbf{x}))
$$

means (i.e., iff) there exists constant c and  $x_0$  such that

 $|f(\mathbf{x})| < c|g(\mathbf{x})|$ 

for all **x** such that  $x_i > x_0$ .

Usage:

- describes asymptotic limiting behaviour: implicit that  $x \to \infty$
- the function  $g(x)$  is chosen to be as simple as possible
- a common *mistake* is to think that it means  $f(x)/g(x) \to k$

# Big-O notation properties

• Multiplication:  $f_1 = O(g_1)$  and  $f_2 = O(g_2)$  then

$$
f_1\times f_2=O(g_1\times g_2)
$$

• Multiplication by a constant:  $f = O(g)$ 

$$
kf=O(g)
$$

• Summation:  $f_1 = O(g_1)$  and  $f_2 = O(g_2)$  then we can write a general expression, but usually either  $g_1 = g_2$ , or WLOG  $g_1$  grows faster than  $g_2$  and in these cases

$$
f_1+f_2=O(g_1)
$$

These properties mean that we can simplify using a simple set of rules

# Big-O notation rules

When we use Big-O notation, we use the following rules:

- $\bullet$  if  $f(x)$  is a sum drop everything except the term with the largest growth rate
- **2** if  $f(x)$  is a product any constants are ignored

Assume these rules have been applied, when you see Big-O.

 $QQ$ 

## Example of RULE-1

#### Example

 $f(x) = x^7 - 200x^4 + 10$  is dominated (for large x) by the  $x^7$  term, so  $f(x) = O(x^7)$ 

We dropped the terms  $-200x^4+10$  because they grow slower than  $x^7$ .

#### Example

We can reduce  $O(n^2 + \log n)$  to  $O(n^2)$ .

The  $log()$  function grows more slowly than n (or any polynomial).

 $\Omega$ 

イロト イ押ト イヨト イヨト

#### Example of RULE-2

#### Example

 $f(n)=3n^2$ , which is a product, so we ignore constants, and

 $f(n) = O(n^2)$ 

We ignored the constant 3.

Example

If k is a constant, we can rewrite  $O(kn \log n)$  as  $O(n \log n)$ .

Whether  $k$  is a constant depends on the context.

 $QQ$ 

# Stirling's approximation

Stirling's approximation is both an example of use of the notation, and also a useful tool in some analysis:

$$
\ln n! = n \ln n - n + O(\ln n)
$$

4.0.3

We use Big-O notation here

We will use Big-O notation to count operations in an algorithm

4 日下

画

 $QQ$ 

重き

#### <span id="page-26-0"></span>Classic examples

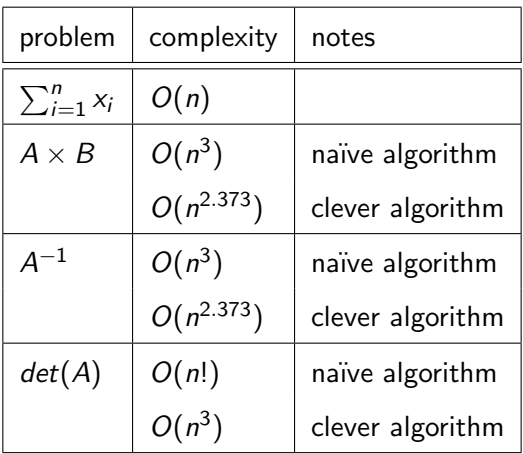

Where A and B are  $n \times n$  matrices

活

イロト イ押 トイヨト イヨ

 $299$ 

# <span id="page-27-0"></span>Example of a more complicated function

#### Example

Calculate the complexity of computing  $f(x) = \exp(x)$ .

- This depends on how you compute  $exp(x)$ .
- A simple approach is Taylor series
	- **Exercise in assume you want n digits of precision**
	- $\triangleright$  that determines how many terms you need in the Taylor series
	- so computation is  $O(nM(n))$ , where  $M(n)$  is the cost of a multiplication with  $n$  digits
- Assuming fixed precision (e.g., in MATLAB, double precision)

$$
\exp(x) = O(1)
$$

That is, its computational time doesn't depend on how big  $x$  is

- There are faster approaches, but this suffices for today
- $\bullet$  Other elementary functions, e.g., sin, cos, [arc](#page-26-0)t[an](#page-28-0)[,](#page-16-0) [lo](#page-27-0)[g](#page-28-0), [a](#page-17-0)[re](#page-36-0) [s](#page-16-0)[i](#page-17-0)[mi](#page-36-0)[lar](#page-0-0)

 $\Omega$ 

**4 ロ ▶ 4 何 ▶** 

### <span id="page-28-0"></span>Nomenclature

In order, we describe classes of algorithms as ???-time (e.g., constant-time)

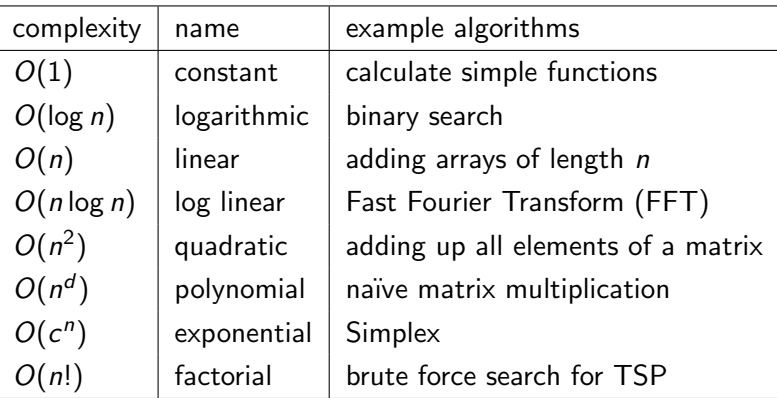

4 0 8

э

 $QQ$ 

#### **Weirdness**

#### Example

$$
x = O(x^2) \quad \text{but} \quad x^2 \neq O(x)
$$

so using  $=$  is slightly weird, as there is an asymmetry. Sometimes we use  $\in$  instead.

e.g.,

 $x \in O(x^2)$ 

4 日下

D. Э× ÷ 画

 $298$ 

Often the symbols are used more generally

Sometimes we use these symbols in a type of algebra

Example

$$
(n + O(n^{1/2})) (n + O(\log n))^{2} = n^{3} + O(n^{5/2})
$$

Meaning: for any functions which satisfy each  $O(...)$  on the LHS, there are some functions satisfying each  $O(...)$  on the RHS, such that substituting all these functions into the equation makes the two sides equal.

つひひ

#### Variables

It can get confusing, as variables and constants sometimes are inferred from context.

For instance

$$
f(n) = O(n^m)
$$
  
 
$$
g(m) = O(n^m)
$$

mean quite different things, even though the RHSs are the same.

4 0 8

 $QQ$ 

# Big-O limitations

Big-O has advantages:

 $\bullet$  it gets to the nub of the question – what is the *shape* of the performance of our algorithm for large problems

However it has limitations

- it doesn't tell us about constants, and lower-order terms
	- $\triangleright$  these are important, particular for small to moderate sized problems
	- $\triangleright$  Big-O is only for asymptotic performance
- it doesn't tell us actual computation times
- it's only an upper bound

# $Big \Omega$

Two forms of Big-Omega notation

- Hardy-Littlewood (used in math)
- Knuth (used in computational complexity)

Definition (Big Omega)

$$
f(x) = \Omega(g(x)) \Leftrightarrow g(x) = O(f(x))
$$

More succinctly:  $f(x) \geq k g(x)$  for some k

• Similar to Big-O, but gives a lower bound

## Big Theta

#### Definition (Big Theta)

$$
f(x) = \Theta(g(x))
$$

means that  $f(\cdot)$  is bounded above and below by  $g(\cdot)$ , *i.e.*,

$$
k_1g(x)\leq f(x)\leq k_2g(x)
$$

for positive constants  $k_1$  and  $k_2$ , for all  $x > x_0$ .

So Big- $\Theta$  notation means the function  $f(x)$  grows as fast as  $g(x)$ .

#### **Takeaways**

- How to count (operations)
- Big-? notations
	- $\triangleright$  Big-O notation means the function grows no faster than
	- $▶$  Big-Ω means the function grows faster than, and
	- $\triangleright$  Big- $\ominus$  notation means the function grows as fast as.

Used to provide asymptotic descriptions of algorithm performance

#### <span id="page-36-0"></span>Further reading I

Matthew Roughan (School of Mathematical Sciences, Universit[y of Ade](#page-0-0)laide) August 1, 2019 37 / 37

重

 $2990$ 

メロト メタト メミト メミト